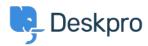

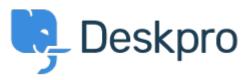

 $\underline{\text{Centro Assistenza}} > \underline{\text{Comunit\`a}} > \underline{\text{Feature Request}} > \underline{\text{manually set usersource\_sync time}}$ 

## manually set usersource\_sync time Report

- LS Lewis Stonier
- Nome del forum: #Feature Request

 $Currently \ users our ce\_sync \ runs \ at \ 1 am \ UTC, \ customers \ would \ like \ to \ set \ a \ time \ for \ the \ sync \ to \ run \ when \ auto \ sync \ is \ enabled.$ 

I would like to have the option to set the time that the job runs.